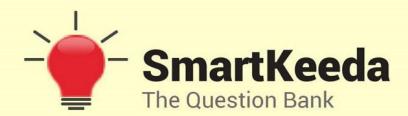

Presents

# **TestZone**

India's least priced Test Series platform

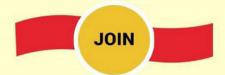

## 12 Month Plan

2018-19 All Test Series

@ Just

**₹ 399/-** 300+ Full Length Tests

- ☑ Brilliant Test Analysis
- **☑** Excellent Content
- ☑ Unmatched Explanations

**JOIN NOW** 

# **CCC MCQs Questions with Explanation.**

### CCC Quiz 6

| Direc       | tions: Read t                  | he questions caref                                                                                                    | ully and choose  | the right answe  | r.                              |
|-------------|--------------------------------|----------------------------------------------------------------------------------------------------|------------------|------------------|---------------------------------|
| 1.          | A computer                     | works on a                                                                                                    | . number systen  | n.               |                                 |
| A. bina     | ary                            | B. octal                                                                                                    | C. decimal       | D. hexadecima    | E. None of these                |
| 2.          | Users use of                   | ften for acc                                                                                                    | cess to mainfrar | ne or supercom   | puter.                          |
| A. terr     | ninal                          | B. node                                                                                                    | C. desktop       | D. `hand held    | E. None of these                |
| 3.          | To create a                    | Personal c                                                                                                    | omputers can co  | onnect together  |                                 |
| A. serv     | ver                            | B. super computer                                                                                                    | C. enterprise    | D. network       | E. None of these                |
| 4.<br>fragn |                                | s a window Utili<br>arranges file and ur                                                                                                    |                  |                  | eliminates unnecessary eration. |
| A. Bac      | kup                            | B. Disk Clean-up                                                                                                    | C. Disk Defragme | nter D. Restore  | E. Disk Restorer                |
|             |                                |                                                                                                    | r creating, edit | ing, formatting  | , storing retrieving, and       |
|             | rd Processing<br>abase managen | hat is the overall term for creating, editing, formatting, storing retrieving, and a text document?  rocessing B. Spreadsheets Design C. Web Design D. Database management e management  see all information which device output uses? |                  |                  |                                 |
| 6.          | To see all in                  | formation which d                                                                                                    | evice output us  | es?              |                                 |
| A. Moi      | nitor                          | B. Keyboard                                                                                                    | C. ALU           | D. CPU           | E. None of these                |
| 7.          | A graphic problem is o         |                                                                                                    | sequence of ste  | ps needed to sol | ve a programming                |
| -           | gram flowchart<br>gram graph   | B. step chart                                                                                                    | C.               | rule diagram     | D. program graph                |
| 8.<br>comp  |                                | ackup contains a co                                                                                                    | opy of every pro | gram, data and   | system file on a                |
| A. rest     | oration                        | B. bootstrap                                                                                                    | C. differential  | D. full          | E. None of these                |

#### **9.** Arithmetic operations ......

A. involve matching one data item to another to determine if the first item is greater than, equal to, or less than the other item.

- B. sort data items according to standard, predefined criteria in ascending order or descending order.
- C. use conditions with operators such as AND, OR and NOT
- D. include addition, subtraction, multiplication, and division
- E. None of these

#### **10.** Storage which stores or retains data after power off is called —

A. Volatile storage

B. Non-volatile storage

C. Sequential storage

D. Direct storage

E. None of these

#### **Correct Answers:**

|   | 1 | 2 | 3 | 4 | 5 | 6 | 7 | 8 | 9 | 10 |
|---|---|---|---|---|---|---|---|---|---|----|
| Ī | Α | Α | D | С | Α | Α | Α | D | D | В  |

#### **Explanations:**

**1.** A computer works on a **binary** number system.

Hence, option A is correct.

**2.** A device that enables you to communicate with a computer. Generally, a terminal is a combination of keyboard and display screen. Terminals are sometimes divided into three classes based on how much processing power they contain:

Intelligent terminal: a stand-alone device that contains main memory and a CPU.

**Smart terminal:** contains some processing power, but not as much as an intelligent terminal.

**Dumb terminal:** has no processing capabilities. It relies entirely on the computer's processor.

In networking, a terminal is a personal computer or workstation connected to a mainframe. The personal computer usually runs terminal emulation software that makes the mainframe think it is like any other mainframe terminal.

Hence, the option A is correct.

**3.** To create a **network** Personal computers can connect together.

**Network:** When you have two or more computers connected to each other, you have a network. The purpose of a network is to enable the sharing of files and information between multiple systems.

Hence, the option D is correct.

**4.** <u>Disk Defragmenter</u> is a window Utility program that locates and eliminates unnecessary fragments and rearranges file and unused disk space to optimise operation.

**Disk Defragmenter:** - Rearrangement of the files on a hard disk for faster data access. After the files are removed from a disk, the operating system tries to fill the vacant space with the new files. If a new file is too big to fit, it stores the excess data at another location. Over time, hundreds of files are scattered all over the disk in non-contiguous space resulting in higher data access time.

Hence, option C is correct.

**5.** <u>Word Processing</u> is the overall term for creating, editing, formatting, storing retrieving, and printing a text document.

**Word Processing:** - A word processing, or word processor program, does exactly what the name implies. It processes words. It also processes paragraphs, pages, and entire papers. Some examples of word processing programs include Microsoft Word, WordPerfect (Windows only), AppleWorks (Mac only), and OpenOffice.org.

Hence, option A is correct.

**6.** To see all information we use Monitor.

Hence, option A is correct.

**7.** A graphic presentation of the sequence of steps needed to solve a programming problem is called a **program flowchart**.

Flow charts are a graphical method of designing programs and once the rules are learned are very easy to draw. A well-drawn flow chart is also very easy to read since it basically uses just two symbols, two decision constructs and two iteration constructs.

Hence, option A is correct.

**8.** A **full** backup contains a copy of every program, data and system file on a computer.

Hence, option D is correct.

**9.** The basic arithmetic operations are addition, subtraction, multiplication and division these all operation performed in Arithmetic logic unit (ALU).

Hence, option D is correct.

10. Non-volatile (sometimes written as "non-volatile") storage (NVS) - also known as non-volatile memory or non-volatile random access memory (NVRAM) - is a form of static random access memory whose contents are saved when a computer is turned off or loses its external power source.

Hence, option B is correct.

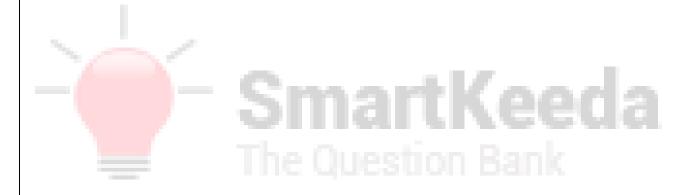

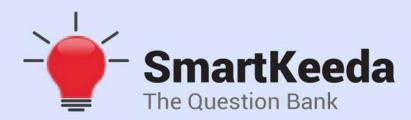

प्रस्तुत करते हैं

# **TestZone**

भारत की सबसे किफायती टेस्ट सीरीज़

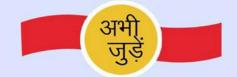

### 12 Month Plan

2018-19 All Test Series

@ Just

₹ 399/-

300 + फुल लेन्थ टेस्ट

- 🗹 श्रेष्ठ विश्लेषण
- उत्कृष्ट विषय सामग्री बेजोड़ व्याख्या

अभी जुड़ें